Y-0562

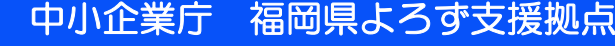

吉塚駅車口

福岡県中小企業振興センタービル

福岡県よろず支援拠点のメルマガ登録 各種公式SNSはこちら!→

JR 吉塚駅 東口より徒歩1分

9吉塚2丁目

District<br>The Second Second<br>The Second Second Second Second<br>The Second Second Second Second Second Second Second Second Second Second Second Second Second Second Second Second Second Second Second Second Second Second Seco

リサイクル適性(A)

\_\_\_\_\_\_\_\_\_\_\_\_\_\_\_\_\_\_\_\_\_\_\_<br>この印刷物は、印刷用の紙へ<br>- リサイクルできます。

吉塚駅

至太宰府

東口交差点

**北 2020.5 北 2023.10**

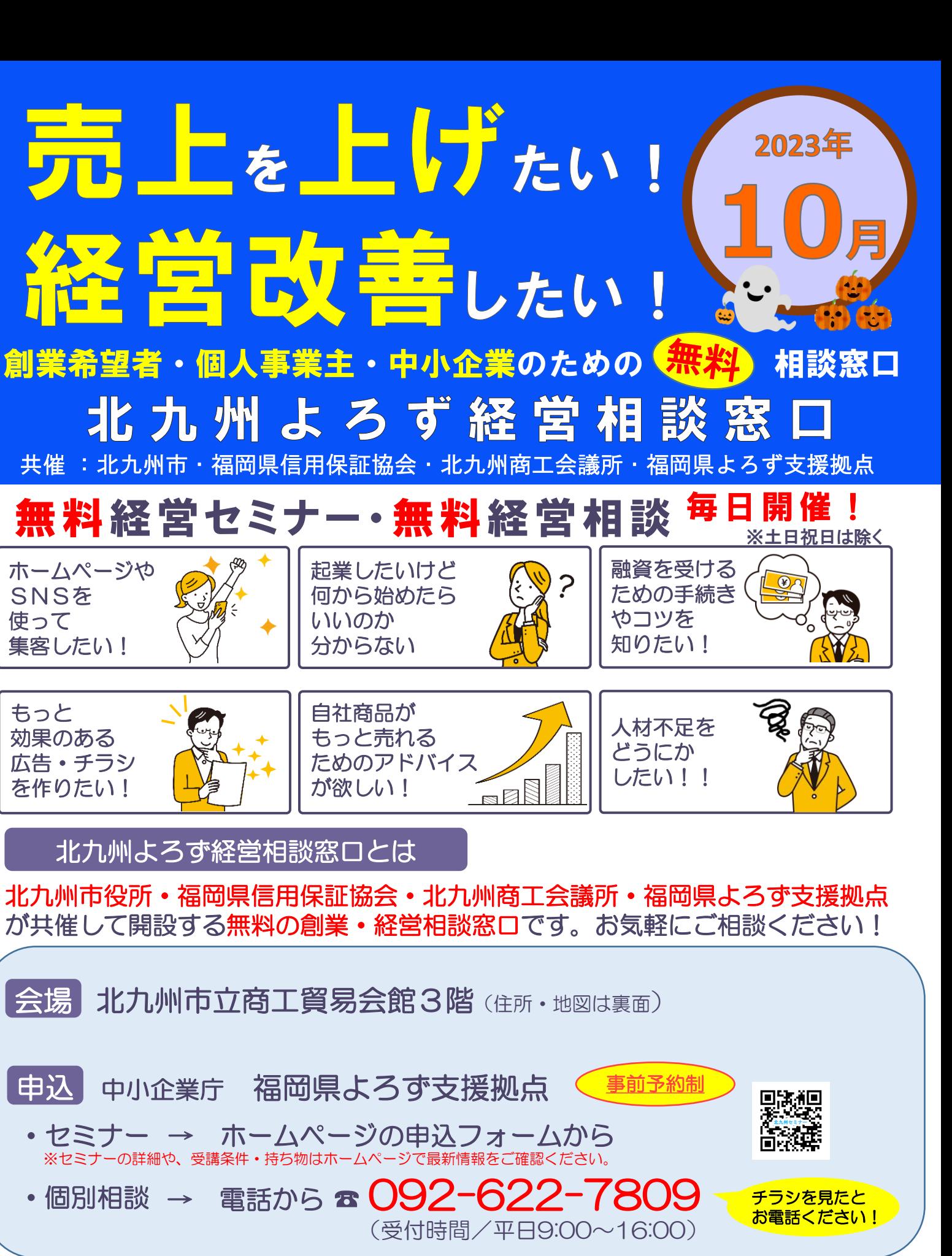

**北 2023.10 中小企業庁 福岡県よろず支援拠点** 

いいのか

ホームページや

SNSを 使って

福岡県よろず 検索

北九州よろず経営相談窓口とは 分からない 集客したい! もっと 効果のある 広告・チラシ を作りたい! 自社商品が もっと売れる ためのアドバイス が欲しい! 申込 中小企業庁 福岡県よろず支援拠点 |会場| 北九州市立商工貿易会館3階(住所・地図は裏面) ・セミナー → ホームページの申込フォームから •個別相談 → 電話から ☎ 092-622-7809 ※キャンセルや変更は必ず「予約日3日前(土日・祝日除く)」までにご連絡下さい。 個別相談・セミナーのご予約を頻繁にキャンセルされる方は、以降の受付をお断りする場合がございます。 個別相談は経営や創業に関することなら何でもOK!何も始めてないこれから始める人も歓迎です! お申込みお待ちしております! ※セミナーの詳細や、受講条件・持ち物はホームページで最新情報をご確認ください。

全て無料です!お気軽にご参加·ご相談下さい!

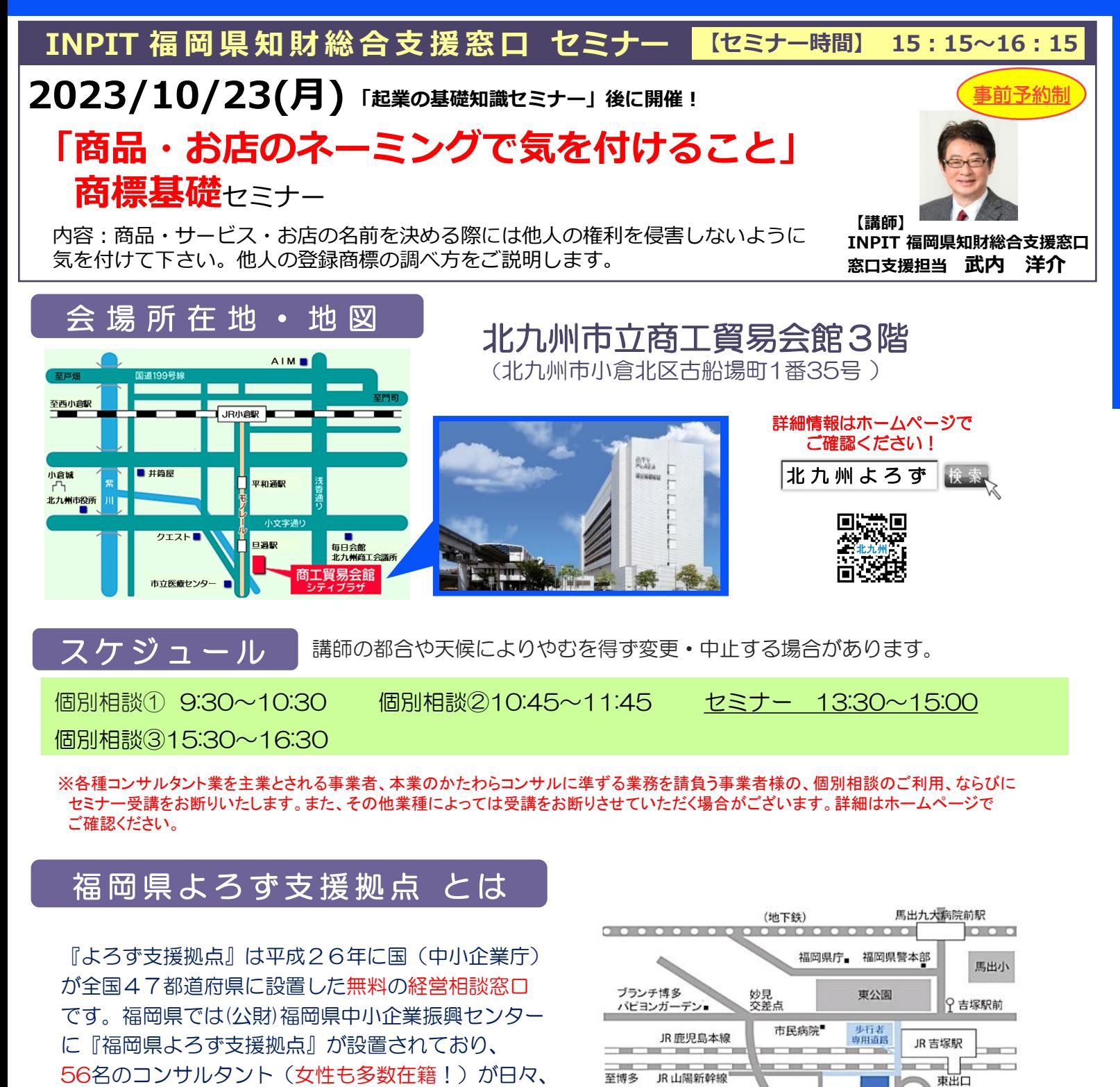

所在地:福岡市博多区吉塚本町9-15

福岡県中小企業振興センタービル6階

個別相談や少人数セミナーを行っています。

TFI: 092-622-7809

(受付時間/平日 9:00~16:00)

https://yorozu-fukuoka.go.jp/

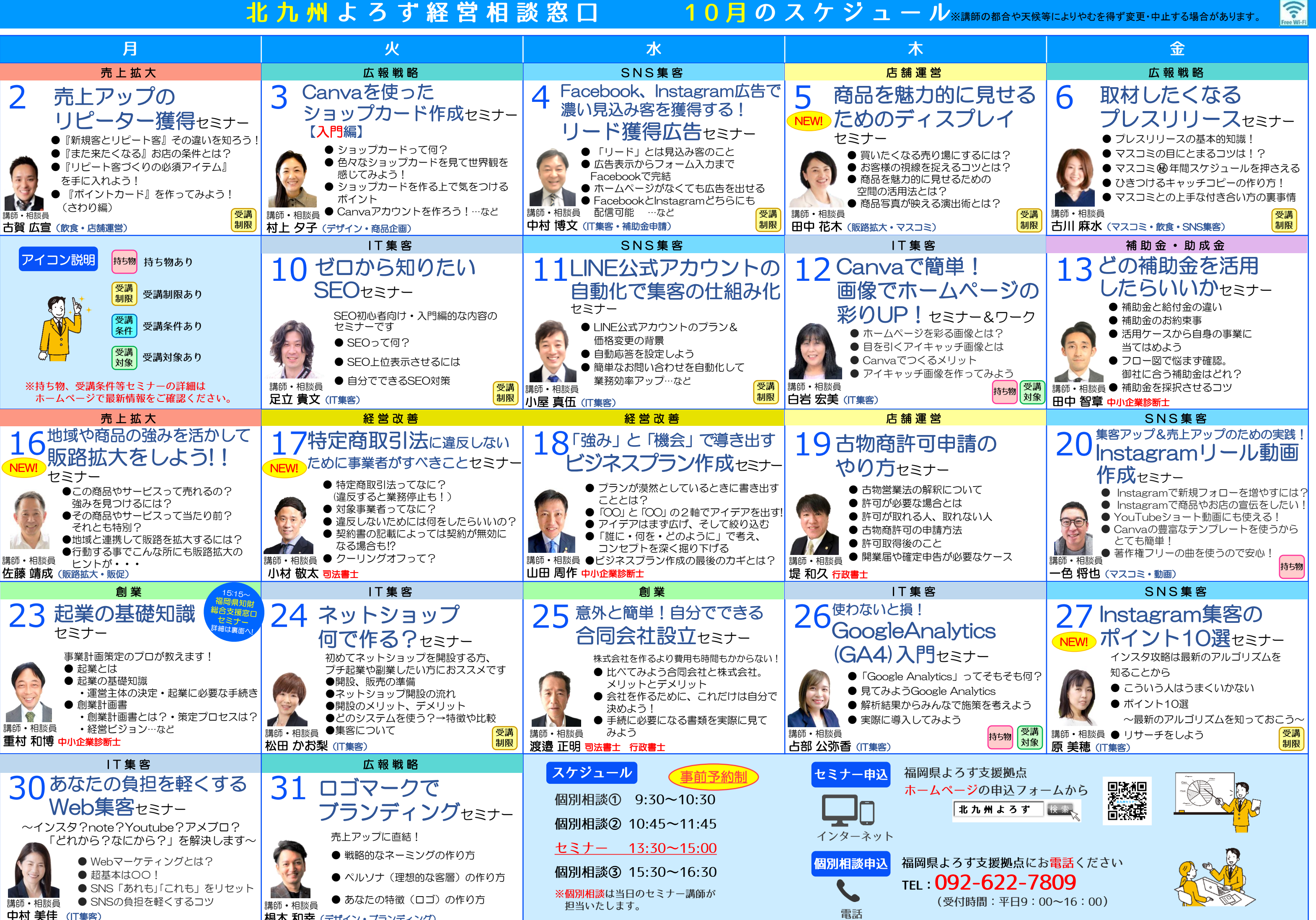

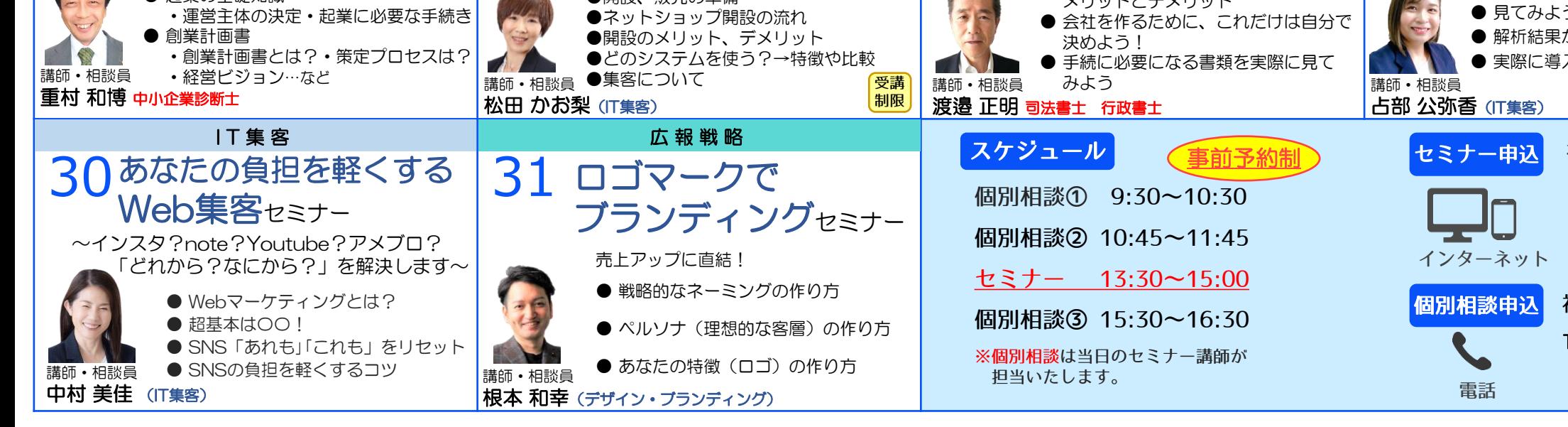

**Section** 

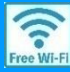